## 【教育訓練 研修内容】

セントラル・アイ株式会社

■OA機器操作訓練

| Windows 基礎 |                   |
|------------|-------------------|
| 基本操作       | 1. ウィンドウズの起動と終了   |
|            | 2. アプリの基本操作       |
|            | 3. ヘルプ機能          |
| ファイル管理     | 1. ファイル管理の概要      |
|            | 2. 新規ファイルの作成と保存   |
|            | 3. フォルダウインドウの基本操作 |
|            | 4. ファイルのフォルダーの管理  |
| 文書作成       | . 新規文書の作成と保存      |
|            | 2. 書式設定           |
|            | 3. 印刷             |
| 表の作成       | 表挿入               |
|            | 2. レイアウトの編集       |
|            | 3. デザインの変更        |
|            | 4. その他の機能         |
|            | 5. 段落配置とページ罫線     |

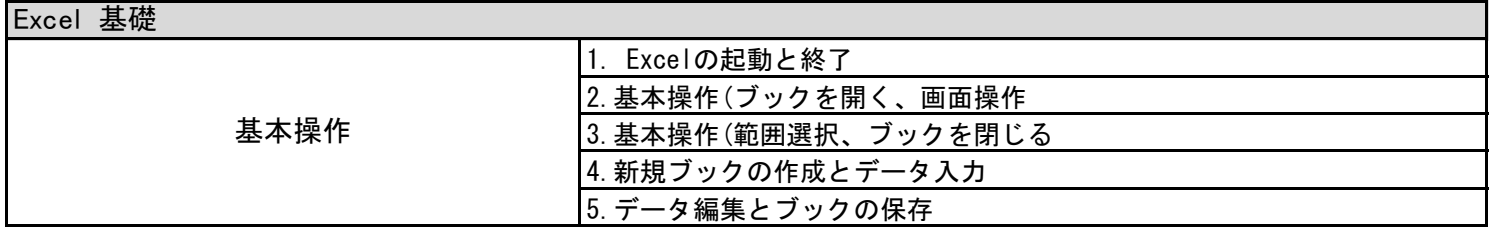

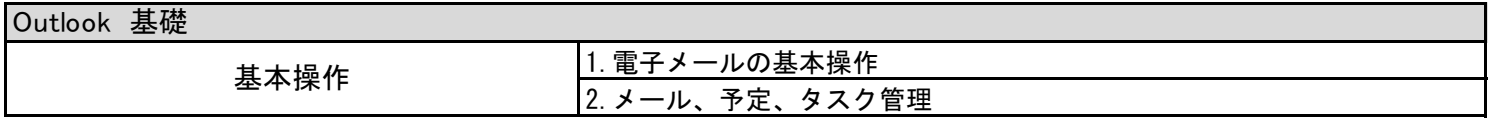

■ビジネスマナー研修

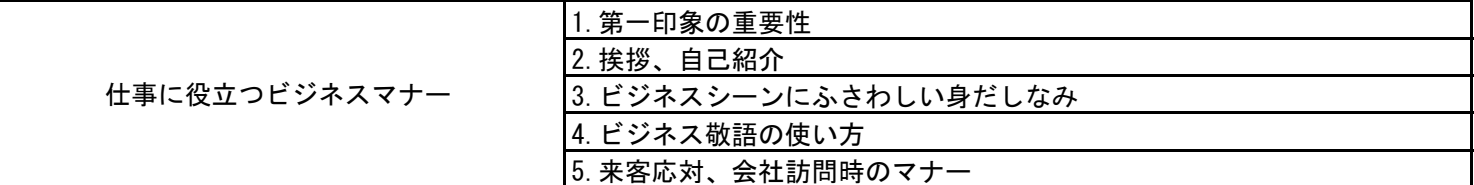

## ■電話応対技能訓練

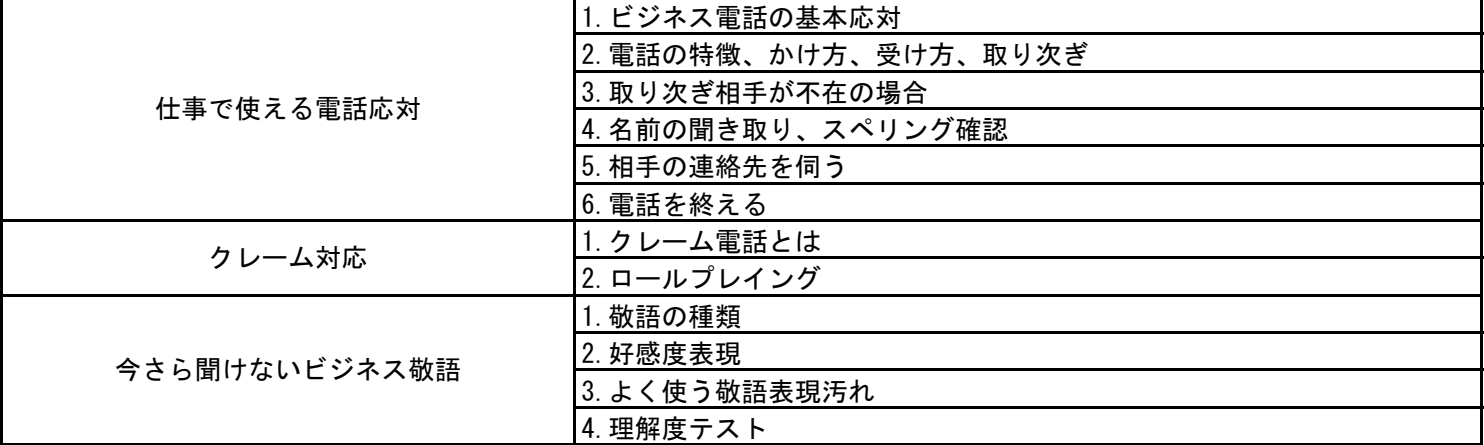

■リーダー研修

| コミニケーション上手な会話のコツ | 1. 対人コミニケーションの基本的な考え方  |
|------------------|------------------------|
|                  | 2. 信頼関係を築く話の聞き方と解き方    |
|                  | 3. 効果的な会話の切り出し方自己紹介のコツ |
| 仕事ができる人の伝え方      | <b>説得力のある論理的な伝え方</b>   |
|                  | 2. 具体的な表現テクニック         |
|                  | 3. 感じの良い表現のコツ          |
|                  | 4. 話し方の基本チェックポイント      |
| 優しいロジカルトレーニング    | 1. ロジカルシンキングの基本        |
|                  | 2. ロジカルな話し方            |
|                  | 3. 言葉の工夫               |
| 仕事整理術            | 1. 整理、ファイリング           |
|                  | 2. トゥードゥーリスト活用法        |
|                  | 3. タイムマネジメント           |